## Pers-O-FE Crack Activation Code Download

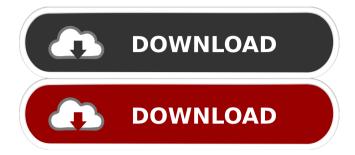

- Playlist management - Edit and save mp3 files. - Add mp3 files to play list. - List songs in artist - album order - Batch normalize - Set volume - Set silence - Set channel. - Master track - Repeat all or selected songs - Set duration - Set name - Add text - Set ID3 Tag -Randomly shuffle - Set shuffle speed - Set shuffle direction - Set shuffle list order - Set shuffle list - Set shuffle play - Add playlist - Play audio tracks - Copy playlist - Paste playlist - Delete playlist - Set load order - Set shuffle speed - Set skip - Set shuffle direction - Set shuffle list order - Set shuffle list - Set shuffle play - Add to playlist - Set shuffle play - Playlist history - Random order - Create and Save -Playlist dialog - Path dialog - Append to - Overwrite - Save - Playlist Manager - Album - Artist - Genre - Year - Track - Duration - Shuffle -Track number - Folder - Label - Add to playlist - Reverse - Trim -Volume - Volume control - Clipboard - ID3 Tag - Attach tags -Unmute - Disable mute - Play next - Set next - Play previous - Play all -Set played song - Set name - Set shuffle play - Set shuffle speed - Set shuffle direction - Set shuffle list order - Set shuffle list - Set shuffle play - Add to playlist - Set shuffle play - Playlist history - Random order - Create and Save - Playlist dialog - Path dialog - Append to -Overwrite - Save - Playlist Manager - Album - Artist - Genre - Year -Track - Duration - Shuffle - Track number - Folder - Label - Add to playlist - Reverse - Trim - Volume - Volume control - Clipboard - ID3 Tag - Attach tags - Unmute - Disable mute - Play next - Set next - Play previous - Play all - Set played song - Set name - Set shuffle play - Set shuffle speed - Set shuffle

**Pers-O-FE Free [Updated]** 

KeyMacro is a freeware text to speech app for Windows. KeyMacro supports common text formats including plain text, csv, doc, dot, tex, mp3, mid, wma and ogg. KeyMacro is also able to synthesize speech from Windows system sounds. The system sounds include Windows 95 beep sounds, Windows 98 beep sounds, Windows ME and Windows NT beep sounds. KeyMacro supports text to speech conversion on the fly, while you type. This lets you convert text to speech in an instant. Features: • Synthesize Speech from Windows System Sounds. • The Basic Speech synthesis features available to KeyMacro are listed below: • Spelling Correction – Auto correct words as you type • Voice Detection – Reads the words as you type and changes the voice • Voice modulation - Linguistic and character-based voice modulation • Voice timbre – Speech can be recorded with different voice timbres • Timedependent pitch shift – Pitch shifts as time progresses • Voice volume - Set the voice to speak at different volumes • Voice output type -Alternate between mono and stereo output • Text-to-speech-rate – Specify a constant or variable rate for speech. • Language – Enforce a given language in the text to speech conversion. • Start-up beep sound – Choose to use the Windows beep sound • Beep delay – Set the beep delay in milliseconds • Pre-emphasis – Enable or disable pre-emphasis processing. • Dictionary – Allow KeyMacro to use a custom dictionary, rather than using Microsoft's default dictionary. • Silent Mode – Enables or disables KeyMacro's own 'silent' mode. • Editing Mode – Allows you to edit text before conversion. • On the fly – During text entry, KeyMacro automatically converts the text as you type. KeyMacro also allows you to specify the texts to be converted. The Text Files can be in any common text format such as dot, plain text, csv, doc, docx, rtf, tex, html, txt, txt, html, csv, fld, or any other

common text formats. KeyMacro supports text to speech conversion on the fly. You can set KeyMacro to read the text out loud while you type in the text box. You can also define your own voices and modify 77a5ca646e

#### Pers-O-FE Free Registration Code PC/Windows

Features: \* Convert any audio file to another file format; \* Converts audio file to MP3, WAV, OGG, FLAC, WMA, MP3, AAC, WMA, MP3, OGG, FLAC, MP3, OGG, WMA, MP3, OGG, WMA, MP3, OGG, WMA, MP3, OGG, WMA, MP3, OGG, FLAC, WMA, MP3, OGG, FLAC, MP3, WAV, OGG, WMA, MP3, WAV, OGG, WMA, MP3, OGG, FLAC, MP3, OGG, WMA, MP3, OGG, FLAC, MP3, OGG, WMA, MP3, OGG, FLAC, MP3, OGG, FLAC, WMA, MP3, OGG, FLAC, MP3, OGG, FLAC, WMA, MP3, OGG, FL

#### What's New In Pers-O-FE?

Simplicity and ease of use are the key features of Mob-C-Tuner. Users can simply scan the desired web content they want to watch in order to record the relevant audio, and then put in a single click to get the desired output. Can be used on the go Mob-C-Tuner offers the benefit of being a portable application, that doesn't require any registry entries

or dll dependencies. It can also run silently on the background, which means you can carry around the associated executable on a USB flash drive, and run it anywhere. Simple browser interface The interface is mostly made up of a browser window, where you can search and navigate through various web resources. Clicking the Go button starts the recording process and the corresponding dialogs. You need to specify the source of audio that you want to record, and it gets captured immediately. Ability to add tags Tagging is the key feature of Mob-C-Tuner, and the search functionality is ideal for finding the right source. You can also sort them by size, upload date, or even tag them. Clicking the Go button starts the recording process and the corresponding dialogs. You need to specify the source of audio that you want to record, and it gets captured immediately. Very few settings You can only work with WAV files, and you can only choose the title that gets used as input. The output is either the same as input or you can define the file with a different name. Miscellaneous options are found in a separate panel. These allow you to set the size of the input buffer, and the overall sound level. Batch processing is implemented, and you need to select the specific option. Hitting the Go button puts the process in motion, and it doesn't take long before the new file is created at the specified location. To sum it up Mob-C-Tuner doesn't really come with any features of its own, but it wraps everything MK Tune has to offer in a simple and easy-to-use GUI. The number of settings are few, but they are detailed and easy to navigate through. Description: The L2Web Inspector is a handy tool that allows you to easily capture the output from your audio or video devices. L2Web Inspector supports many different formats, and works on Windows 7/8/8.1/10, and macOS 10.10 and up. Let's start L2Web Inspector provides you with an easy-to-use interface, where you can find and record the exact audio

you need. At first, you need to connect the device through USB, and add it to the list of supported devices. Let's talk about the capture options first. They are as follows: Asynchronous A synchronous mode is

### **System Requirements For Pers-O-FE:**

•Windows 7 or later (64-bit OS recommended) •DirectX 11 compatible video card with at least 512MB VRAM •CPU: Intel i3-2120 or AMD equivalent processor •RAM: 6 GB •HDD: 12GB (Free space: 10GB) •Sound Card: •Software: •Keyboard, Mouse •Hardware: •Wii U Pro Controller (v1.0) (not required to play on Wii

# Related links:

http://increate.net/perfecttunes-crack-incl-product-key-pc-windows/

https://1w74.com/wp-content/uploads/2022/06/Guitar.pdf

https://noshamewithself.com/upload/files/2022/06/rMwxCXIAx7hj5g3SRHdM\_06\_787e5d4e70243f8c15c8be0a30220613\_file.pdf

https://eqcompu.com/wp-content/uploads/2022/06/Gravity Simulator.pdf

https://comppsyclovetcere.wixsite.com/neatatormea/post/portable-xnview-1-5-0-free-download

https://enricmcatala.com/avs-audio-editor-crack-product-key-pc-windows/

https://www.palpodia.com/upload/files/2022/06/SEAtBc3NVEOYvx3npYkH\_06\_e3f6b6843688607863f08f753543cea5\_file.pdf

https://teenmemorywall.com/wp-content/uploads/2022/06/thowenc.pdf

https://zohup.com/upload/files/2022/06/z1HqQ1EiiZEYxasfr1ge 06 e3f6b6843688607863f08f753543cea5 file.pdf

https://www.blackheadpopping.com/wp-content/uploads/2022/06/wilquyn.pdf